## SAP ABAP table TBICUT {Texts for TBICU: Job names for data copying}

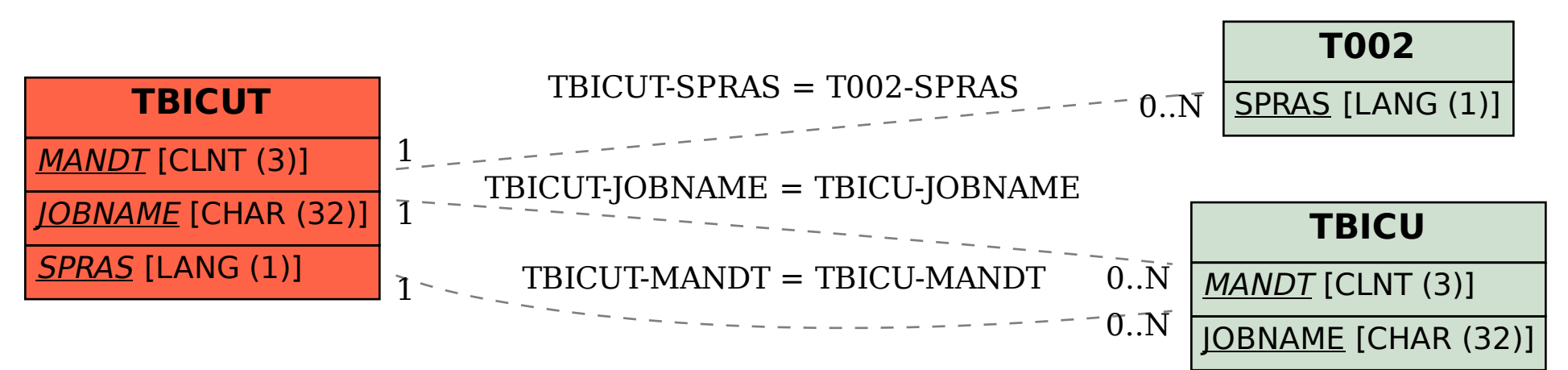